## электронный журнал МОЛОДЕЖНЫЙ НАУЧНО-ТЕХНИЧЕСКИЙ ВЕСТНИК

Издатель ФГБОУ ВПО "МГТУ им. Н.Э. Баумана". Эл No. ФС77-51038.

## **УДК 57.087 05.11.00**

**Разработка алгоритма сегментации микроскопических изображений иммуноцитохимических препаратов**

## **# 12, декабрь 2012**

Н. С. Клименко

*Студентка 4 курса, кафедра «Медико-технические информационные технологии»*

*Научный консультант: О.А. Артюхова, аспирант кафедры «Биомедицинские технические системы»*

*Научный руководитель: А.В. Самородов, к.т.н., доцент, доцент кафедры «Биомедицинские технические системы»*

> МГТУ им. Н.Э. Баумана [bauman@bmstu.ru](mailto:bauman@bmstu.ru)

Различные формы новообразований в молочной железе встречаются у каждой второй женщины в возрасте после 30 лет. Большинство из них – доброкачественные и не представляющие угрозы здоровью и жизни. Злокачественные опухоли, и в частности рак молочной железы (РМЖ), распространены в десятки раз реже, но все равно являются одним из ведущих онкологических заболеваний у женщин после 40 лет и составляют около 19 % от всех злокачественных опухолей [5]. Пятилетняя выживаемость больных колеблется от 30 до 61 % [3].

Возникновение рака молочной железы многие исследователи связывают с избыточной продукцией эстрогенов или их фракций. Однако гормоны не являются канцерогенами в классическом смысле. В процессе канцерогенеза выделяют две стадии: инициации и промоции. Инициация – качественный необратимый процесс, в основе которого лежит изменение генотипа вследствие мутаций, вызванных инициатором, или канцерогеном. Промоция – качественные и количественные изменения инициированных клеток, проявляющиеся в их пролиферации. Для реализации второй стадии необходимо интенсивное воздействие на клетку веществпромоторов, которыми могут являться и гормоны. Инициаторы оказывают воздействие на частоту мутаций, в то время как промоторы – на поддержание числа мутировавших клеток. Таким образом, эстроген при РМЖ является своеобразным катализатором, без которого невозможен прогресс из возникшей раковой клетки [1].

Наличие рецепторов различных гормонов у опухолевых клеток дает возможность оценить гормоночувствительность опухоли и, следовательно, эффективность гормонотерапии. Рецептороположительными и чувствительными к гормонотерапии являются опухоли с содержанием рецепторных белков более 10 фмоль на 1 мг белка [1]. Для оценки гормональной чувствительности при раке

молочной железы предложены методики определения в ткани опухоли рецепторов эстрогенов, прогестерона и некоторых других гормонов. У больных с распространенным РМЖ гормональная терапия оказывается эффективной в 30 % случаев среди не отобранных пациентов, в 50 % случаев у женщин с положительными эстрогенными рецепторами и в 80 % – с положительными рецепторами прогестерона. При этом только в 5–10 % случаев у больных с рецепторнегативными опухолями отмечена положительная реакция на гормональные воздействия [4].

Методы гормонального воздействия при РМЖ подразделяются на:

- 1. удаление (выключение) источника гормонопродукции;
- 2. введение гормонов для подавления функции эндокринной железы (эстрогенов, андрогенов и др.);
- 3. введение антагонистов гормонов, конкурирующих на клеточном уровне (тамоксифен) [1].

Гормонотерапию относят к системным методам лечебного воздействия, которые, в отличие от местнорегиональных (лучевой терапии и хирургического вмешательства) могут воздействовать как на местный процесс, так и на появление отдалённых метастазов и тем самым улучшать показатели общей и безрецидивной выживаемости.

Оценку гормоночувствительности опухоли проводят с помощью методов иммуноцитохимического (ИЦХ) анализа. В основе иммунологической диагностики лежит представление о том, что опухолевые клетки содержат такие компоненты и обладают такими функциями, которых нет у нормальных клеток. В случае гормонозависимого РМЖ, такой признак – экспрессия рецепторов стероидных гормонов (рецепторов эстрогена и прогестерона) в ядрах опухолевых клеток.

Основой иммуноцитохимического метода является иммунологическая реакция антигена и антитела. ИЦХ-методы позволяют локализовать и идентифицировать клеточные и тканевые антигены, основываясь на их связывании с антителами. В качестве связанного с клеткой антигена могут выступать различные клеточные структуры, в том числе рецепторы гормонов [6].

Для вынесения решения о гормональном статусе рака проводится микроскопическое исследование иммуноцитохимического препарата, в ходе которого определяются баллы, характеризующие интенсивность окрашивания и долю окрашенных клеток. По значению итогового суммарного балла делается вывод о статусе РМЖ.

В настоящее время в клинической практике используется традиционный анализ ИЦХ препаратов, когда лаборант вручную просматривает исследуемые образцы, на основании чего выносит своё заключение. Существенными недостатками данного метода являются субъективность и низкая скорость, так как при анализе лаборанту необходимо изучить все возможные поля зрения.

Таким образом, создание автоматизированной системы анализа ИЦХ препаратов по их микроскопическим изображениям, позволяющей ускорить и объективизировать постановку диагноза, является актуальной задачей.

Целью данной работы является разработка алгоритма сегментации микроскопических изображений иммуноцитохимических препаратов (рисунок 1). В работе использовались цитологические препараты клеток молочной железы.

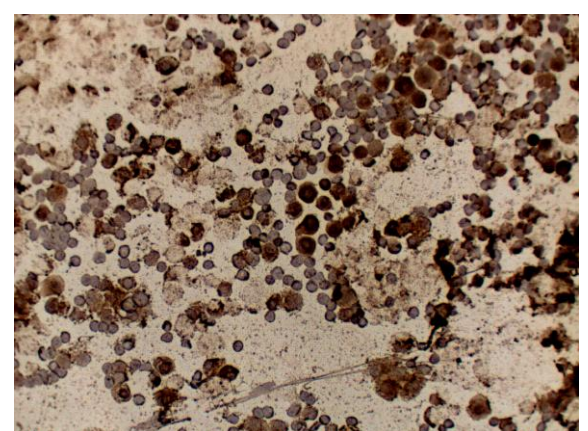

Рис. 1. Микроскопическое изображение ИЦХ препарата

Основной признак, использующийся для сегментации – цветовые характеристики клеток. Обработка изображений осуществляется в два этапа. На первом этапе происходит создание бинарных масок, по которым вычисляются средние значения цветовых характеристик трех групп объектов на изображении: эритроцитов, эпителиальных клеток и фона. На втором этапе по имеющейся общей информации о цвете объектов происходит классификация всех пикселей изображения на три класса, после чего производится морфологическая обработка полученных изображений.

Маски для определения средних значений по областям находятся автоматически. На этапе создания маски задача заключается не в получении точных контуров объекта, а в выделении нескольких областей, значения интенсивности пикселей которых характерны для одной из групп объектов: эритроцитов, эпителиальных клеток или фона. Алгоритм заключается в пороговой обработке полутонового изображения – цветовой координаты светлота (L) пространства Lab, в которой изображение имеет самую широкую гистограмму. Гистограмма обрабатываемых изображений имеет две моды, при этом фону соответствует правый горб гистограммы, а эритроцитам и клеткам – левый. Пороговое значение для нахождения фона рассчитывается автоматически как локальный минимум гистограммы, лежащий между двумя модами. Для разделения эпителиальных клеток и эритроцитов левый горб гистограммы делится в отношении 2:3, при этом большая интенсивность соответствует эритроцитам, меньшая – клеткам. Пример разделения гистограммы на три участка приведен на рисунке 2.

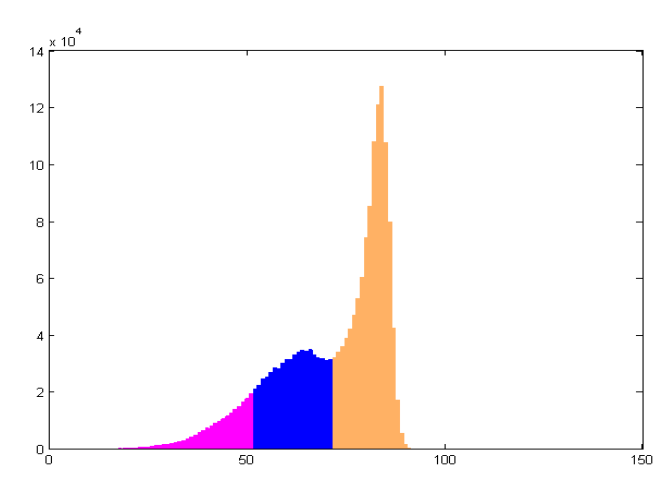

Рис. 2. Результат автоматического нахождения порогов бинаризации по гистограмме

Средняя площадь эритроцитов в пикселях при данном шаге дискретизации изображения примерно равна 700 пикс<sup>2</sup>; таким образом, с изображения-маски для эритроцитов удаляются объекты с площадью больше 950 и меньше 350 пикс<sup>2</sup>, а с маски для клеток – меньше 900 пикс<sup>2</sup>. Также удаляются объекты с низким значением параметра Solidity, который определяется как отношение площади охватывающей объект оболочки к площади самого объекта [2]. На Рисунке 3 приведены результаты автоматического нахождения масок для трех групп объектов: эритроцитов, эпителиальных клеток и фона.

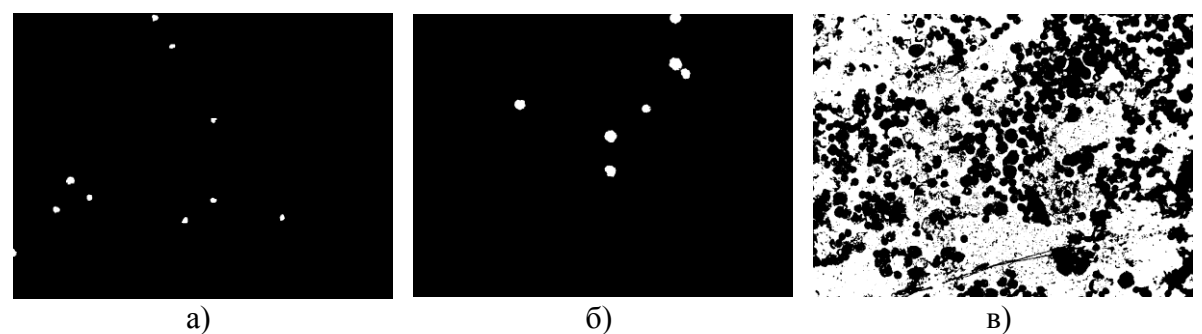

а) маска для эритроцитов, б) маска для клеток, в) маска для фона Рис. 3. Результаты автоматического нахождения масок для микроскопического изображения иммуноцитохимического препарата

В ходе экспериментальных исследований были выделены 3 цветовые координаты: светлота в цветовом пространстве NTSC, оттенок и сила тона в цветовом пространстве HSV, – для которых были получены максимальные различия в интенсивности между эритроцитами и клетками железистого эпителия. Для классификации всех пикселей изображения на три класса с помощью масок были найдены средние значения интенсивности m<sub>ij</sub> для каждой области j по каждой цветовой координате i. Затем для каждого пикселя изображения вычислялось три эвклидовых расстояния – меры близости пикселя к клеткам, эритроцитам и фону – в пространстве «светлота–оттенок–сила тона». Впоследствии пиксель относится к той области, для которой вычисленное расстояние минимально. Результаты классификации пикселей изображения на области эритроцитов, эпителиальных клеток и фона приведены на рисунке 4. На рисунке 5 приведен результат итоговой сегментации эпителиальных клеток на изображении ИЦХ препарата, полученный после морфологической обработки изображения.

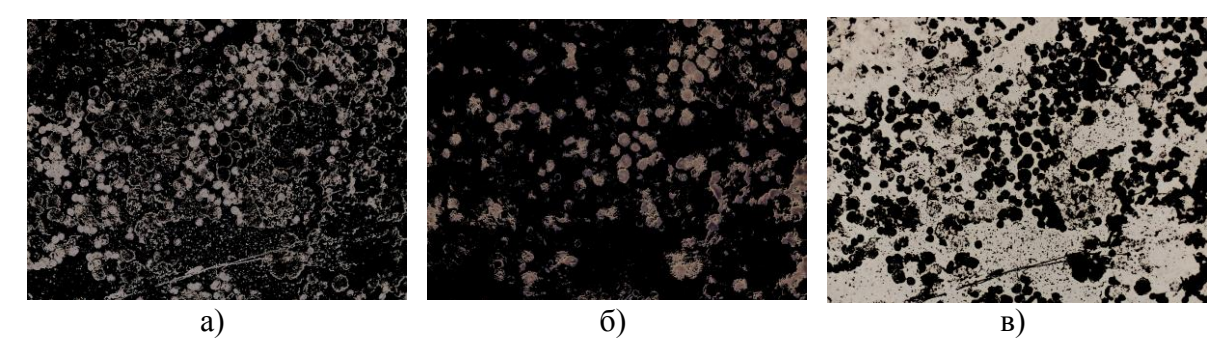

а) область эритроцитов, б) область клеток, в) область фона Рис. 4. Результаты классификации пикселей микроскопического изображения ИЦХ препарата на области эритроцитов, эпителиальных клеток и фона

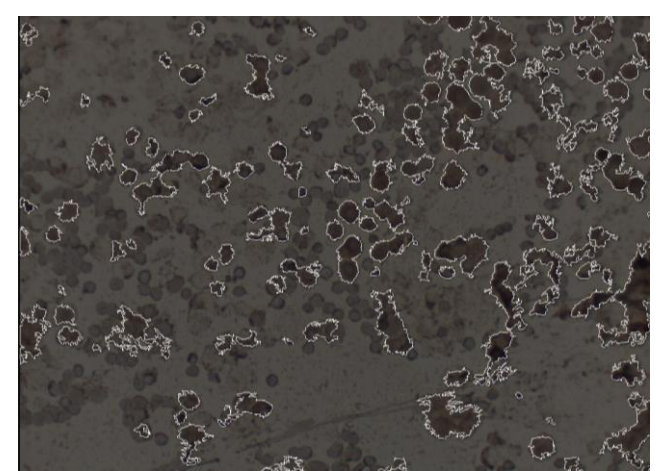

Рис. 5. Результат итоговой сегментации эпителиальных клеток на изображении

В ходе данной работы был разработан и реализован алгоритм сегментации эпителиальных клеток на изображениях ИЦХ препаратов молочной железы. В ходе дальнейших исследований предполагается на основе полученных результатов разработать алгоритм количественной оценки гормонального статуса опухоли.

## **Список литературы**

- 1. Берштейн Л. М. Гормональный канцерогенез Наука 2000 201.
- 2. Гонсалес Р., Вудс Р., Эддинс С. Цифровая обработка изображений в среде MATLAB. – М.: Техносфера, 2006. – 616 с.
- 3. Куликов Б. П, Варенов В.М., Курс онкологии Рязань 2002 75 с.
- 4. Романчишен А.Ф., Жаринов Г.М. Курс онкологии СПбГПМА 1999.- 250 с.
- 5. [Электронный ресурс] // Рак молочной железы [\(http://www.medzhencentre.ru/mammologiya/rak-grudi/\)](http://www.medzhencentre.ru/mammologiya/rak-grudi/). Проверено 7.03.2012.
- 6. [Электронный ресурс] // Самарский областной технический онкологический центр ( <http://www.medzhencentre.ru/mammologiya/rak-grudi/> ). Проверено 7.03.2012.